## **Warm Up: http://bit.ly/SCMSMath1 You may begin this survey, but DO NOT HIT SUBMIT!**

### **Announcements**

- Math MAPs are next week on Monday and Tuesday
- ◂ Flashback Fridays will begin this Friday
	- ◂ 10 questions
	- ◂ On SchoolNet
	- ◂ Graded for accuracy
	- ◂ You MAY consult friends, notes, etc.

## **Unit Map - Statistics**

◂ Tuesday - Histograms and Box Plots ◂ Wednesday - Measures of Central Tendency

- ◂ **Thursday Line of Best Fit**
- ◂ Friday Line of Best Fit
- ◂ Monday Math MAP
- ◂ Tuesday Math MAP (continued)
- ◂ Wednesday Friday DC Trip
- ◂ Spring Break
- ◂ Monday Statistics Review
- ◂ Tuesday Statistics Test

## **Tutor.com**

Through OneAccess

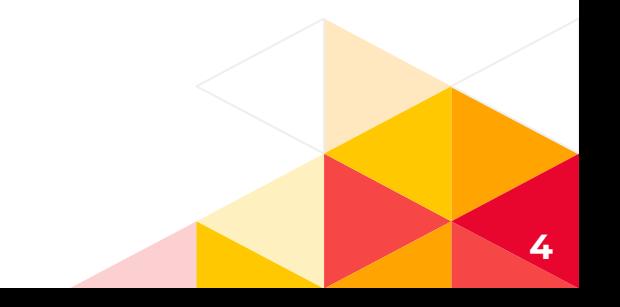

## **Homework Review**

# **Line of Best Fit**

### **4/4/2019**

NC.M1.S-ID.6 Represent data on two quantitative variables on a scatter plot, and describe how the variables are related.

NC.M1.S-ID.6a Fit a least squares regression line to linear data using technology. Use the fitted function to solve problems.

NC.M1.S-ID.6b Assess the fit of a linear function by analyzing residuals.

NC.M1.S-ID.6c Fit a function to exponential data using technology. Use the fitted function to solve problems.

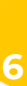

## **Scatterplots and Trend Lines**

A scatter plot is a graph that relates two different sets of data by displaying them as ordered pairs.

You can use scatter plots to find trends in data.

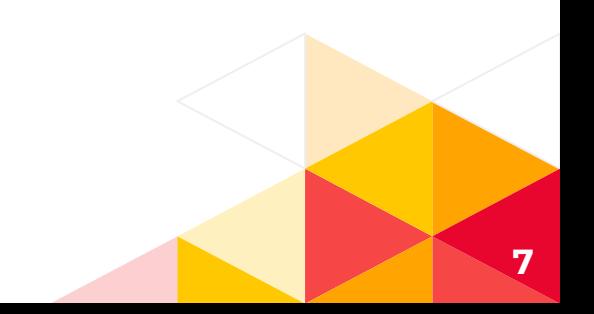

**Positive** Coorelation

## **Negative** correlation

No correlation

### When y tends to increase as x increases

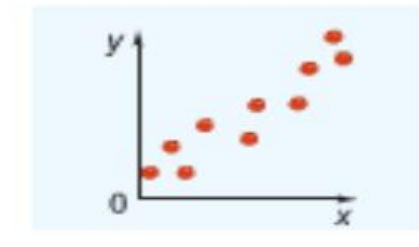

#### When y tends to decrease as x increases

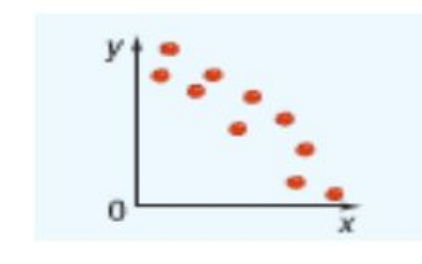

When x and y are not related

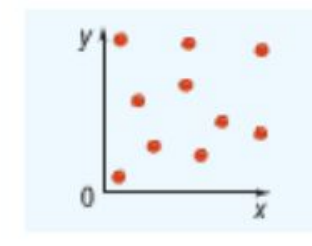

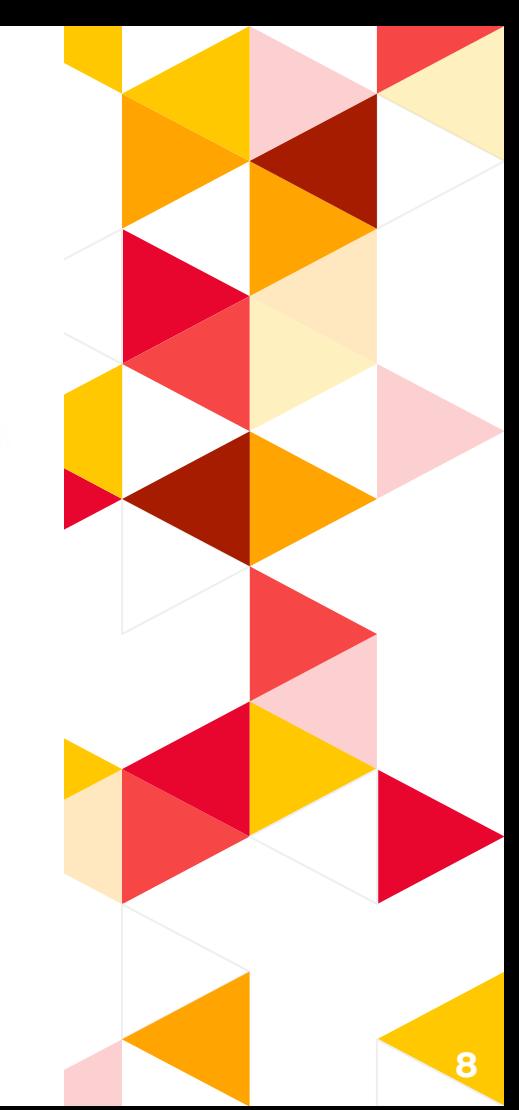

### **Making a Scatterplot and Describing its Correlation**

**Temperature** The table shows the altitude of an airplane and the temperature outside the plane.

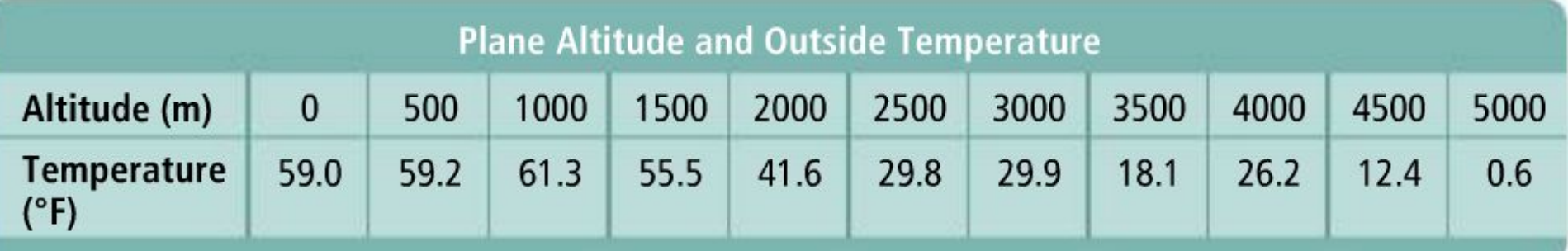

#### A Make a scatter plot of the data.

Treat the data as ordered pairs. For the altitude of 1500 m and the temperature of 55.5°F, plot (1500, 55.5).

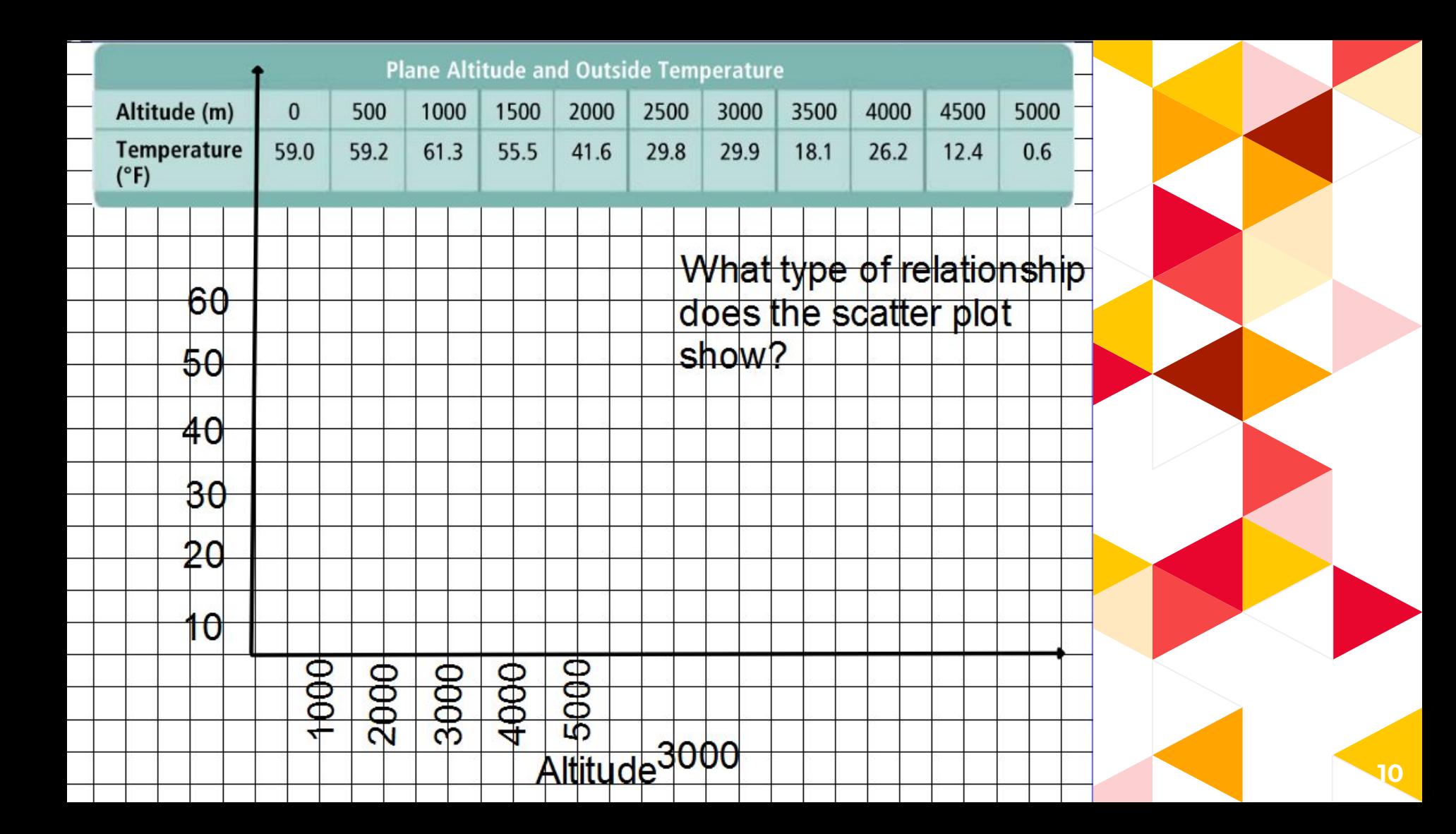

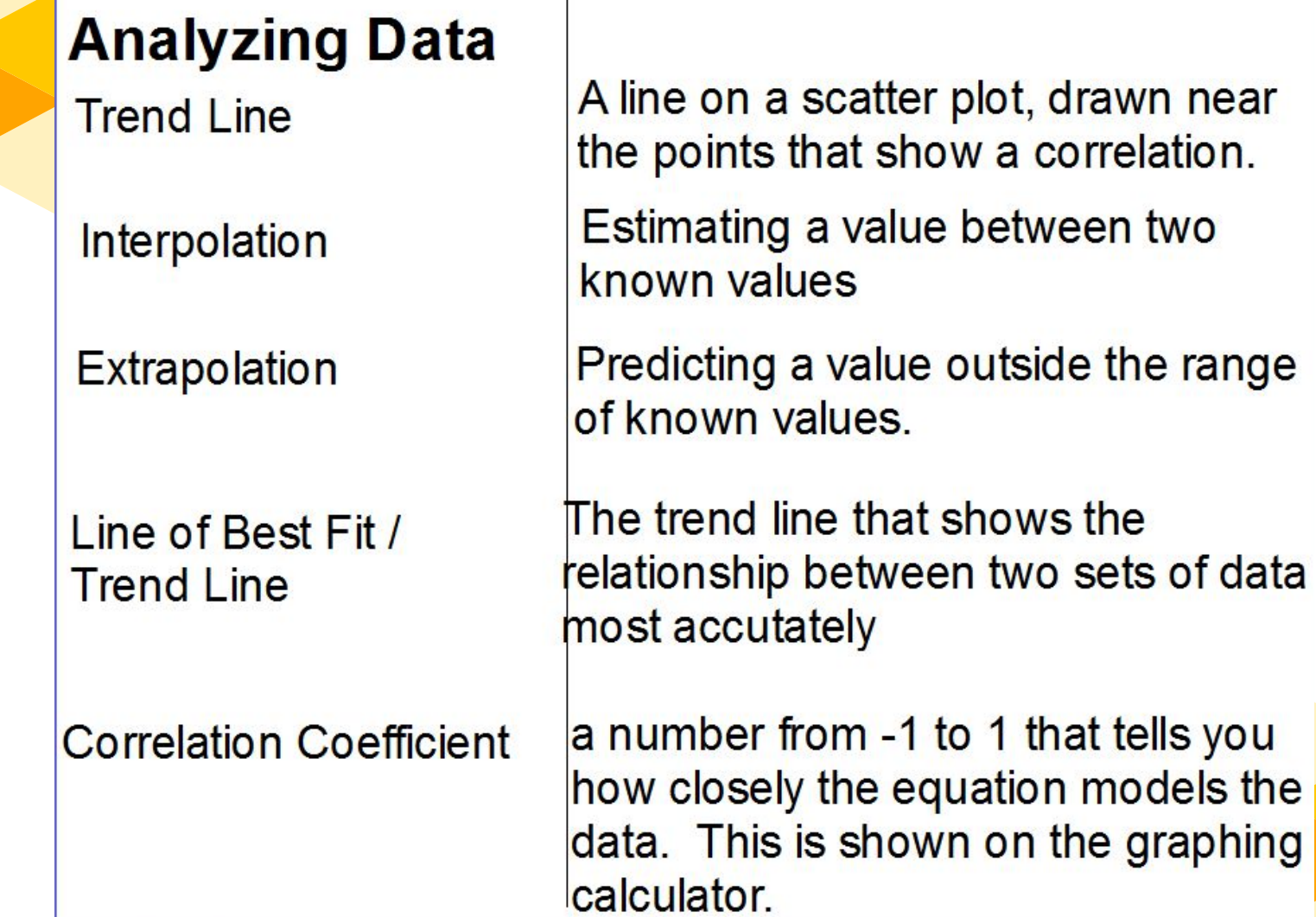

A trend line is a line on a scatter plot, drawn near the points that show a correlation.

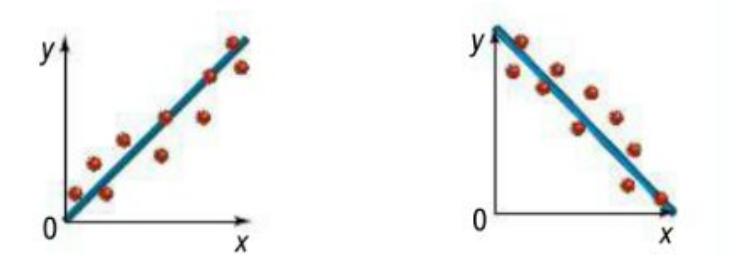

A trend line to estimate a value between two know data values or to predict a value outside the range of known data values.

Interpolation is estimating a value between two known values

Extrapolation is predicting a value outside the range of known values.

## Writing an Equation of a Trend Line

Biology Make a scatter plot of the data at the right. What is the approximate weight of a 7-month-old panda? Woight of a Danda

Make a scatter plot and draw a trend line. Estimate the Step 1 coordinates of two points on the line.

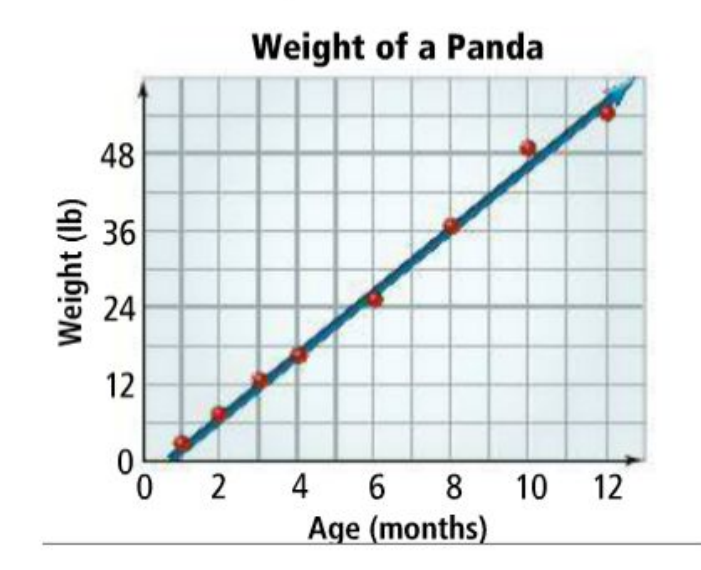

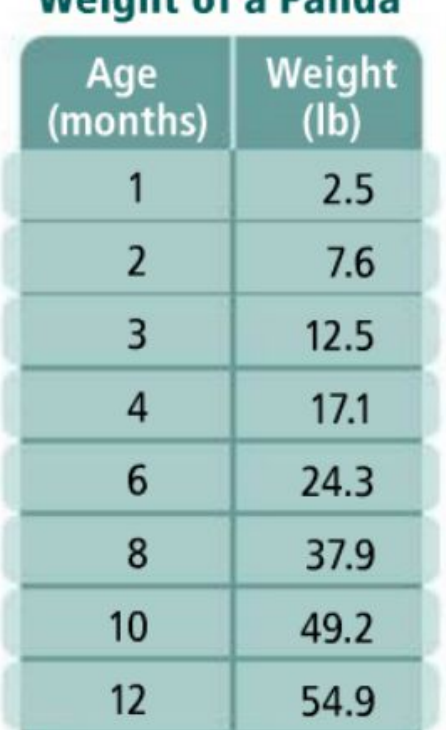

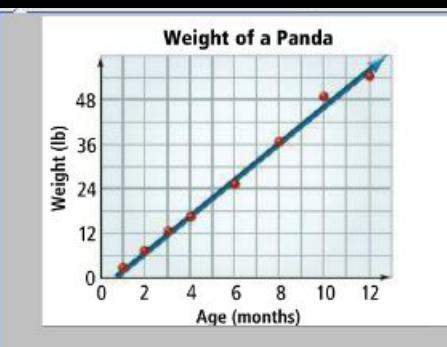

### Use point-slope form to find the equation

Two points on the trend line are  $(4, 17.1)$  and  $(8, 37.9)$ .

**Step 2** Write an equation of the trend line.

$$
m = \frac{y_2 - y_1}{x_2 - x_1} = \frac{37.9 - 17.1}{8 - 4} = \frac{20.8}{4} = 5.2
$$
 Find the slope of the trend line.  
\n
$$
y - y_1 = m(x - x_1)
$$
  
\n
$$
y - 17.1 = 5.2(x - 4)
$$
  
\n
$$
y - 17.1 = 5.2x - 20.8
$$
 Distributive Property  
\n
$$
y = 5.2x - 3.7
$$
 Add 17.1 to each side.

**Step 3** Estimate the weight of a 7-month-old panda.

 $y = 5.2(7) - 3.7$ Substitute 7 for x. Simplify.  $y = 32.7$ 

The weight of a 7-month-old panda is about 32.7 lb.

## How to Clear your Calculator's Memory

#### 2nd + 7 > > Enter 2

\* You will be using this often, because anytime you enter data or graphs your calculator will save this information. You will want to clear out the information between every problem.

### **AFTER YOU CLEAR YOUR CALCULATOR ALWAYS TURN DIAGNOSTICS ON**

2nd 0 DiagnosticOn Enter

## Putting a Scatterplot on your Calculator

- 1) STAT; EDIT; ENTER
- 2) Enter x's in L1 column and y's in L2 column
- 3) Go to Y= and turn StatPlot On
- 4) Graph

\* If you do not see your graph then your window needs adjusted. Use the ZOOM, 9 (Zoom Stat) button.

## How to find the trend line (linear regression)

- 1) STAT, CALC, LinReg, get the equation
- $2)$  Go to  $Y=$
- 3) VARS, Statistics, EQ, RegEQ
- 4) Graph

## How to make a prediction based on your trend line

1) 2nd, Trace, Value, type number you are estimating, Enter

Use your graphing calculator to

- 1. create a scatter plot
- 2. find the equation of the line of best fit
- 3. create a line of best fit on your graph.
- 4. What is the cost of attending in the 2012-2013 academic year?

#### **Average Tuition and Fees** at Public 4-Year Colleges

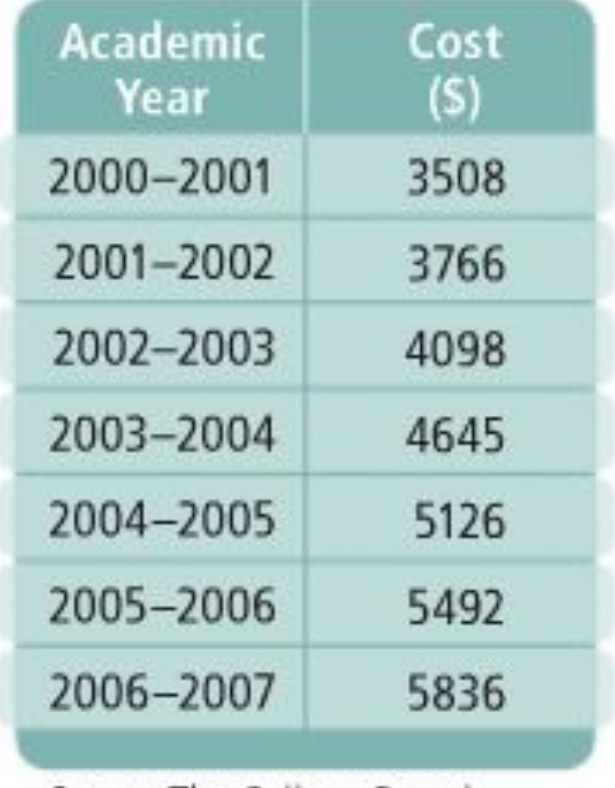

Source: The College Board

## Correlation coefficient

Correlation coefficient, r, is a number between -1 to 1, that tells you how closely the equation models the data.

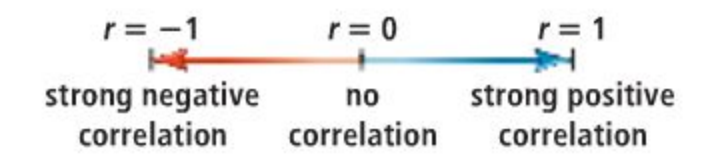

The nearer r is to 1 or -1 the more closely the data clusters around the line of best fit.

If r is near 1, the data lie close to a line of best fit with positive slope.

If r is near -1, the data lie close to a line of best fit with negative slope.

(Hint - if you can't find your correlation coefficient, you didn't turn diagnostic on)

#### **Problem 3** Finding the Line of Best Fit

**College Tuition** Use a graphing calculator to find the equation of the line of best fit for the data at the right. What is the correlation coefficient to three decimal places? Predict the cost of attending in the 2012-2013 academic year.

Step 1 Press Global . From the EDIT menu, choose Edit. Enter the years into  $L_1$ . Let  $x = 2000$  represent academic year 2000-2001,  $x = 2001$  represent 2001-2002, and so on. Enter the costs into L<sub>2</sub>.

**Step 2** Press  $\overline{560}$ . Choose  $\text{LinReg}(ax + b)$  from the **CALC** menu. Press ciners to find the equation of the line of best fit and the correlation coefficient. The calculator uses the form  $y = ax + b$  for the equation.

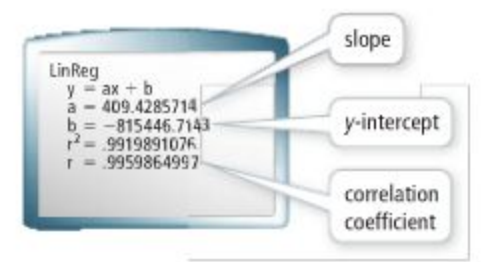

#### **Average Tuition and Fees** at Public 4-Year Colleges

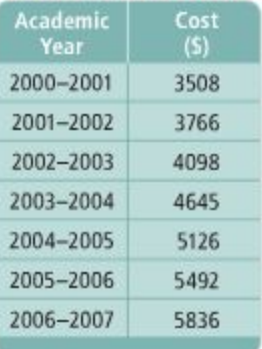

Source: The College Board

Round to the nearest hundredth. The equation of the line of best fit is  $y = 409.43x - 815.446.71$ . The correlation coefficient is about 0.996.

Step 3 Predict the cost of attending in the 2012-2013 academic year.

 $y = 409.43x - 815.446.71$  $y = 409.43(2012) - 815,446.71$  Substitute 2012 for x.

Use the equation of the line of best fit.

 $y \approx 8326$ 

Simplify. Round to the nearest whole number.

The cost of attending a four-year public college in the 2012-2013 academic year is predicted to be about \$8326.

#### **Total U.S. Vehicle Production (millions)**

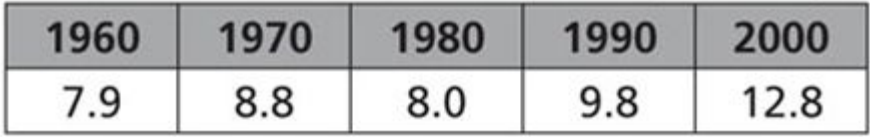

## **You try!**

Using your calculator complete the following

- 1. create a scatter plot
- 2. create a line of best fit
- 3. create an equation for the line of best fit.

4. Find the value of the correlation coefficient r and explain what that means for this problem

Think

Causal relationships always have a

correlation. However,

two data sets that have a

correlation may not have a causal relationship.

**Causation** is when a change in one quantity causes a change in a second quantity. A correlation between quantities does not always imply causation.

#### Problem 4 **Identifying Whether Relationships Are Causal**

In the following situations, is there likely to be a correlation? If so, does the correlation reflect a causal relationship? Explain.

#### A the number of loaves of bread baked and the amount of flour used

There is a positive correlation and also a causal relationship. As the number of loaves of bread baked increases, the amount of flour used increases.

#### **B** the number of mailboxes and the number of fire fighters in a city

There is likely to be a positive correlation because both the number of mailboxes and the number of firefighters tend to increase as the population of a city increases. However, installing more mailboxes will not cause the number of firefighters to increase, so there is no causal relationship.

- - Got It? 4. In the following situations, is there likely to be a correlation? If so, does the correlation reflect a causal relationship? Explain. a. the cost of a family's vacation and the size of their house **b.** the time spent exercising and the number of Calories burned

## What if the data looks like it is closer to an exponential?

Instead of finding the LinReg…

STAT, CALC, ExpReg

## Trend Lines on the Calculator

Plot the following points in your calculator:

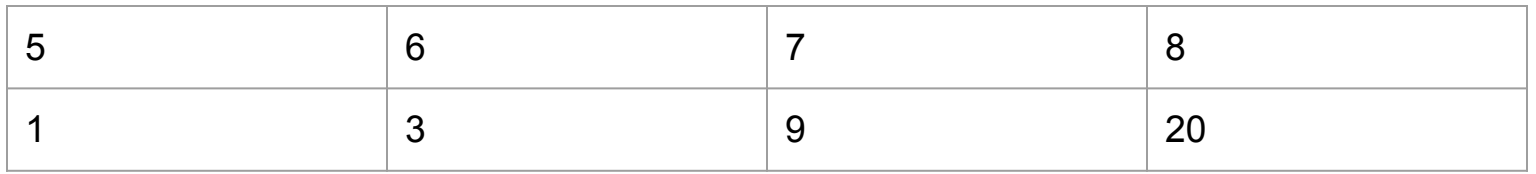

Do the points appear to be a linear trend, or an exponential trend?

Find the line of best fit for the data

Correlation Coefficient to determine if you should be linear or exponential

## Residuals

A residual is the difference between the

measured value and the predicted value of a

regression model. It is important to understand

residuals because they show how accurate a

mathematical function, such as a line, is in

representing a set of data.

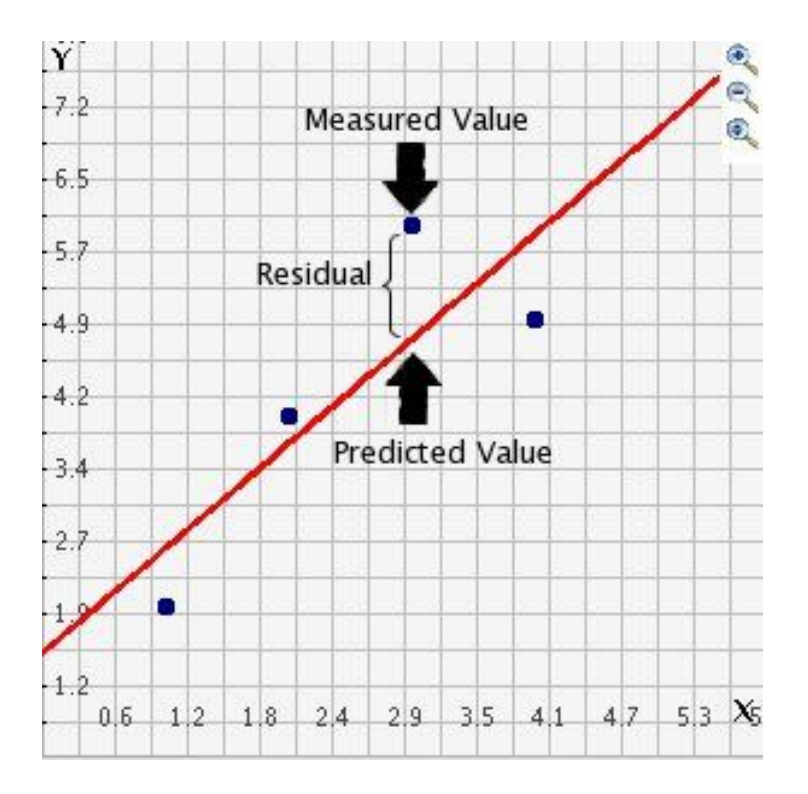

## Residual Plot

A residual plot is a graph that shows the residuals on the vertical axis and the independent variable on the horizontal axis. If the points in a residual plot are randomly dispersed around the horizontal axis, a linear regression model is appropriate for the data; otherwise, a non-linear model is more appropriate.

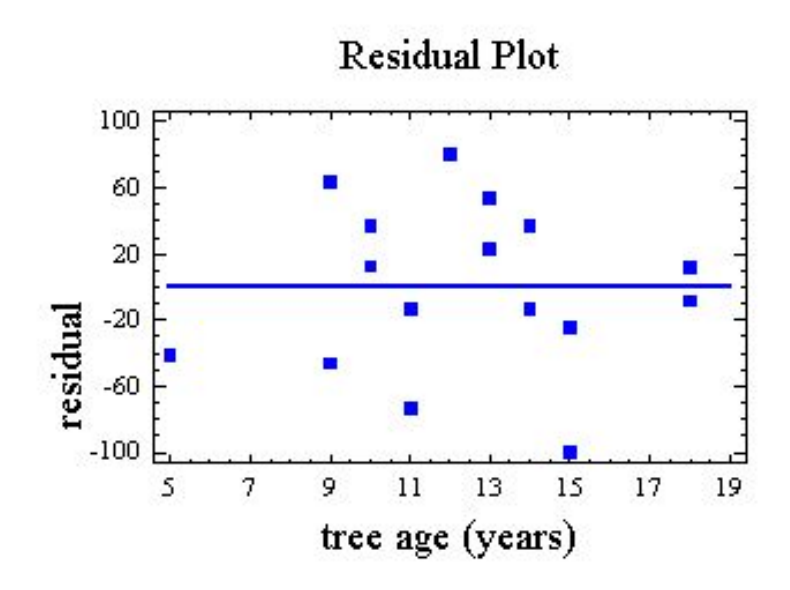

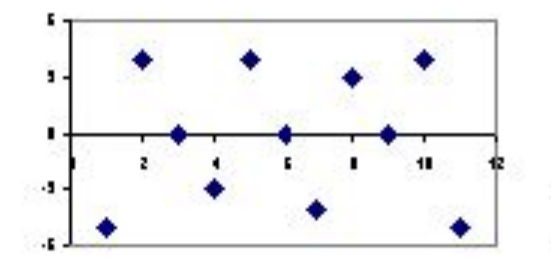

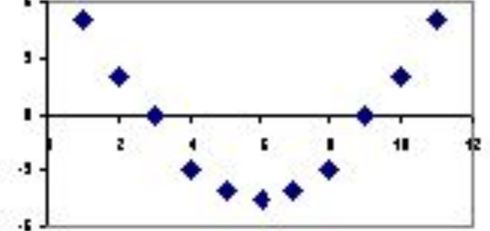

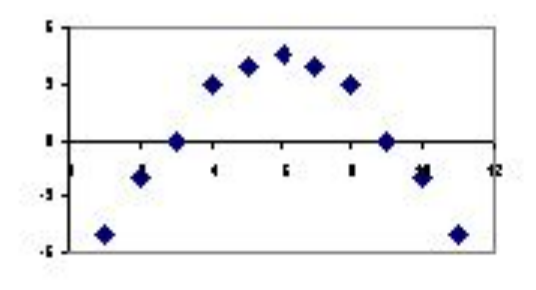

Random pattern

Non-random: U-shaped

Non-random: Inverted U

## Graphing a Residual Plot on you Calculator

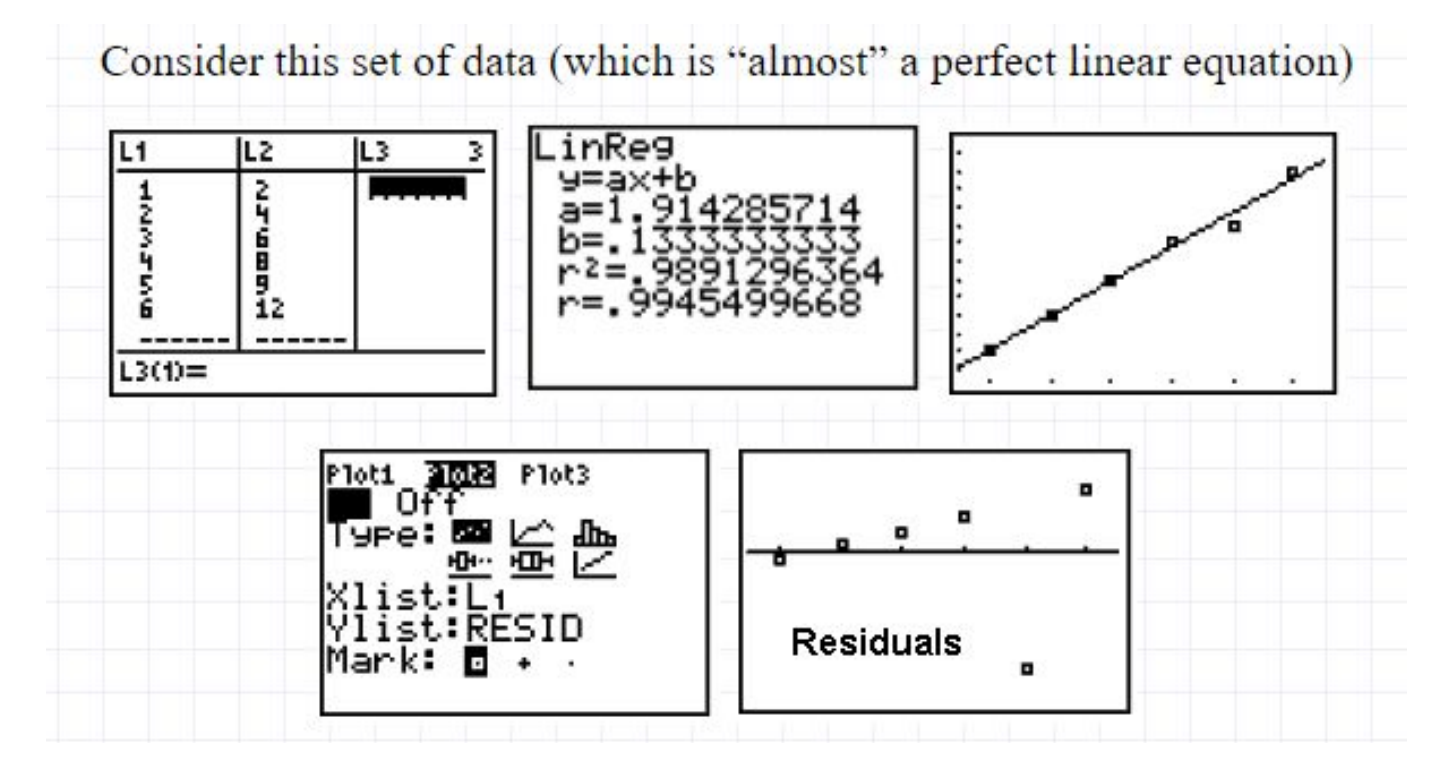

### **Released EOC Questions for this Standard**

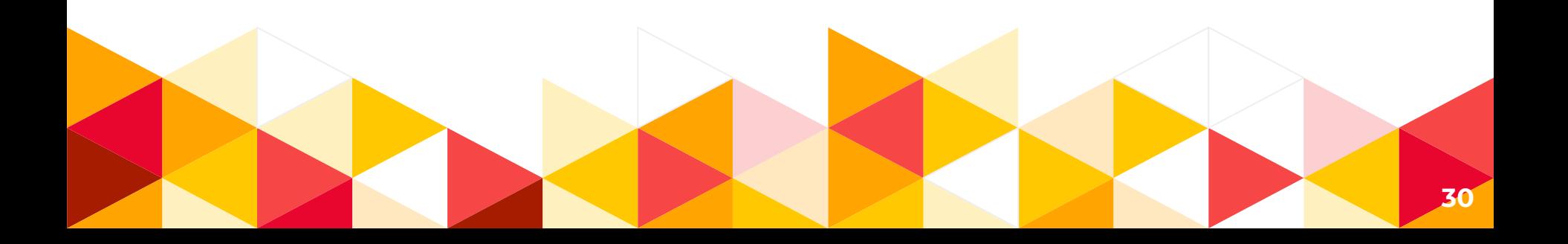

46 The table below displays the walking heart rate and running heart rate of eight girls in beats per minute (bpm).

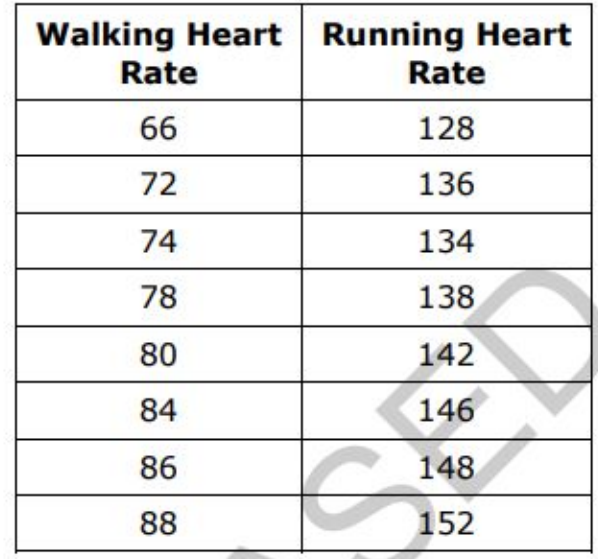

Using the linear best-fit model for the data, what is the predicted running heart rate of a girl whose walking heart rate is 100 bpm?

- $161$  bpm  $\overline{A}$
- B  $163$  bpm
- $\mathsf{C}$  $165$  bpm
- $167$  bpm D

37 The table below shows the number of hours 7 students studied for a math test and the grade each student earned on the test.

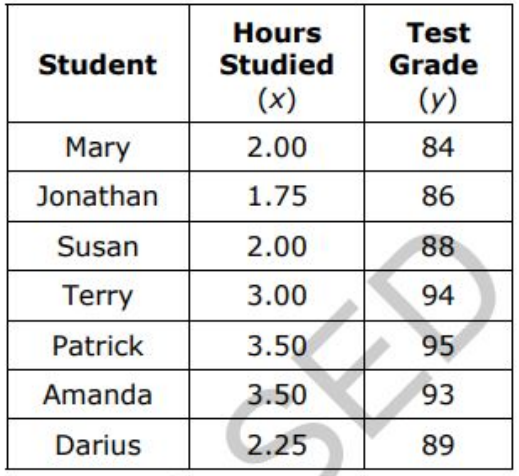

How does Amanda's test score compare to the score predicted using the linear best-fit model of data for a student who studied 3.50 hours?

- Amanda scored about 5 points lower than the score predicted for a student  $\mathsf{A}$ who studied 3.50 hours.
- B Amanda scored about 5 points higher than the score predicted for a student who studied 3.50 hours.
- Amanda scored about 2 points lower than the score predicted for a student C who studied 3.50 hours.
- Amanda scored about 2 points higher than the score predicted for a student D who studied 3.50 hours.

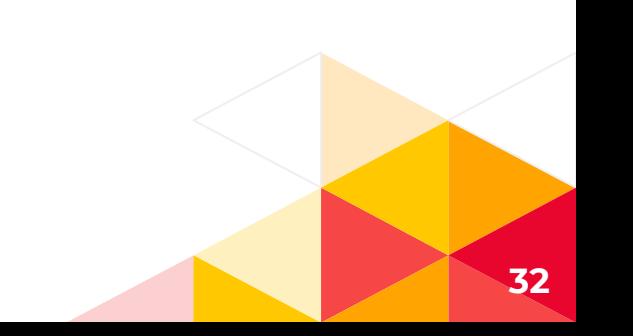

37 The table below shows the shoe size and age of 7 boys.

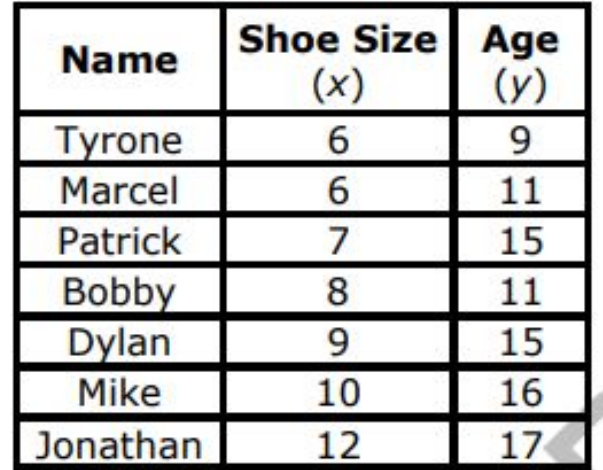

Approximately what percent of the boys' ages is more than 1 year different from the age predicted by the line of best fit for the data?

- 14%  $\mathsf{A}$
- 29% B
- 43%  $\mathsf{C}$
- 57% D

**Homework: Prepare for a line of best fit calculator race tomorrow**